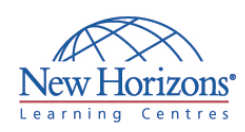

# **COURSE OUTLINE DESKTOP APPLICATIONS TRAINING**

## **Excel 2007 - Level 1** Duration: 1 day

#### **Overview:**

In this course, students create and edit basic Microsoft® Office Excel® 2007 worksheets and workbooks.

### **Target Audience:**

This course is designed for people preparing for certification as a Microsoft Certified Application Specialist in Excel, who already have knowledge of Microsoft® Office, Windows® 2000 (or above), and who desire to gain the skills necessary to create, edit, format, and print basic Microsoft Office Excel 2007 worksheets.

### **At Course Completion:**

Upon successful completion of this course, students will be able to:

- Explore the Microsoft® Office Excel® 2007 environment and create a basic worksheet.
- **Perform calculations.**
- Modify a worksheet.
- **Format a worksheet.**
- Print workbook contents.
- Manage large workbooks.

#### **Module 1: Creating a Basic Worksheet**

- Explore the User Interface and the Ribbon
- Navigate and Select in Excel
- Obtain Help
- **F** Fnter Data and Save a Workbook Customize the Quick Access Toolbar
- 

#### **Module 2: Performing Calculations**

- Create Basic Formulas
- Calculate with Functions
- Copy Formulas and Functions

#### **Module 3: Modifying a Worksheet**

- Manipulate Data
- Insert and Delete Cells, Columns, and Rows
- Search for Data in a Worksheet Spell Check a Worksheet
- 

#### **Module 4: Formatting a Worksheet**

- **Modify Fonts**
- Add Borders and Color to Cells
- Change Column Width and Row Height
- **Apply Number Formats**
- Position Cell Contents
- **Apply Cell Styles**

#### **Module 5: Printing Workbook Contents**

- **Print Workbook Contents Using Default** Print Options
- Set Print Options
- Set Page Breaks

#### **Module 6: Managing Large Workbooks**

- **Format Worksheet Tabs**
- **Manage Worksheets in a Workbook**
- **Manage the View of Large Worksheets**